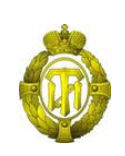

## МИНОБРНАУКИ РОССИИ

федеральное государственное бюджетное образовательное учреждение высшего образования «Санкт-Петербургский государственный технологический институт (технический университет)»

> УТВЕРЖДАЮ Проректор по учебной и методической работе

> > \_\_\_\_\_\_\_\_\_\_\_\_ Б.В. Пекаревский

« 24 » мая 2021 г.

### **Рабочая программа дисциплины**

.

## **МУЛЬТИМЕДИА ТЕХНОЛОГИИ**

Направление подготовки

#### **27.03.03 Системный анализ и управление**

Направленности программы бакалавриата

#### **«Системный анализ и управление химической технологии»; «Системный анализ в информационных технологиях»**

Квалификация

#### **Бакалавр**

Форма обучения

**Очная**

Факультет **информационных технологий и управления** Кафедра **системного анализа и информационных технологий**

> Санкт-Петербург 2021

# **ЛИСТ СОГЛАСОВАНИЯ**

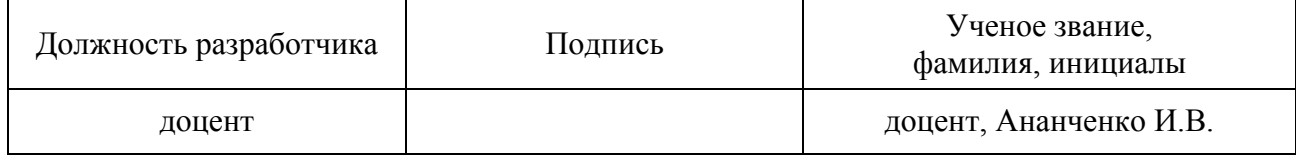

Рабочая программа дисциплины «Мультимедиа технологии» обсуждена на заседании кафедры системного анализа и информационных технологий протокол от «28» 04 2021 № 7 Заведующий кафедрой **А.А.** Мусаев

Одобрено учебно-методической комиссией факультета информационных технологий и управления протокол от «19» 05 2021 № 8

Председатель В.В. Куркина

## СОГЛАСОВАНО

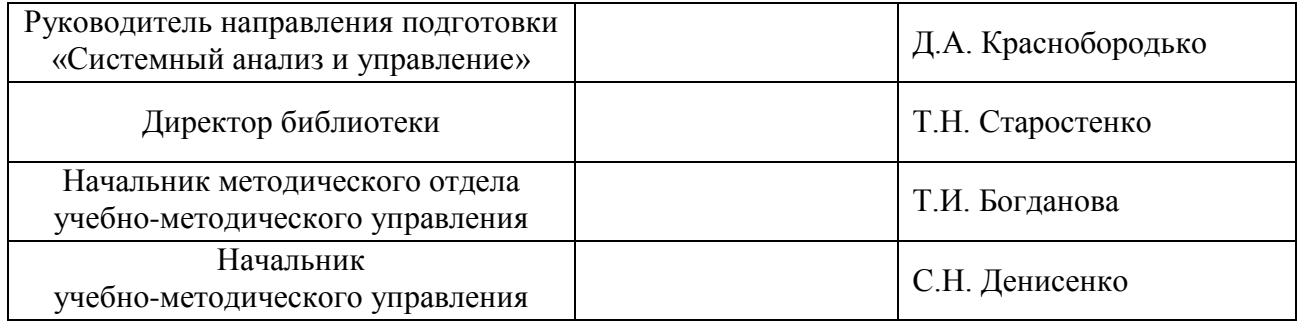

## **СОДЕРЖАНИЕ**

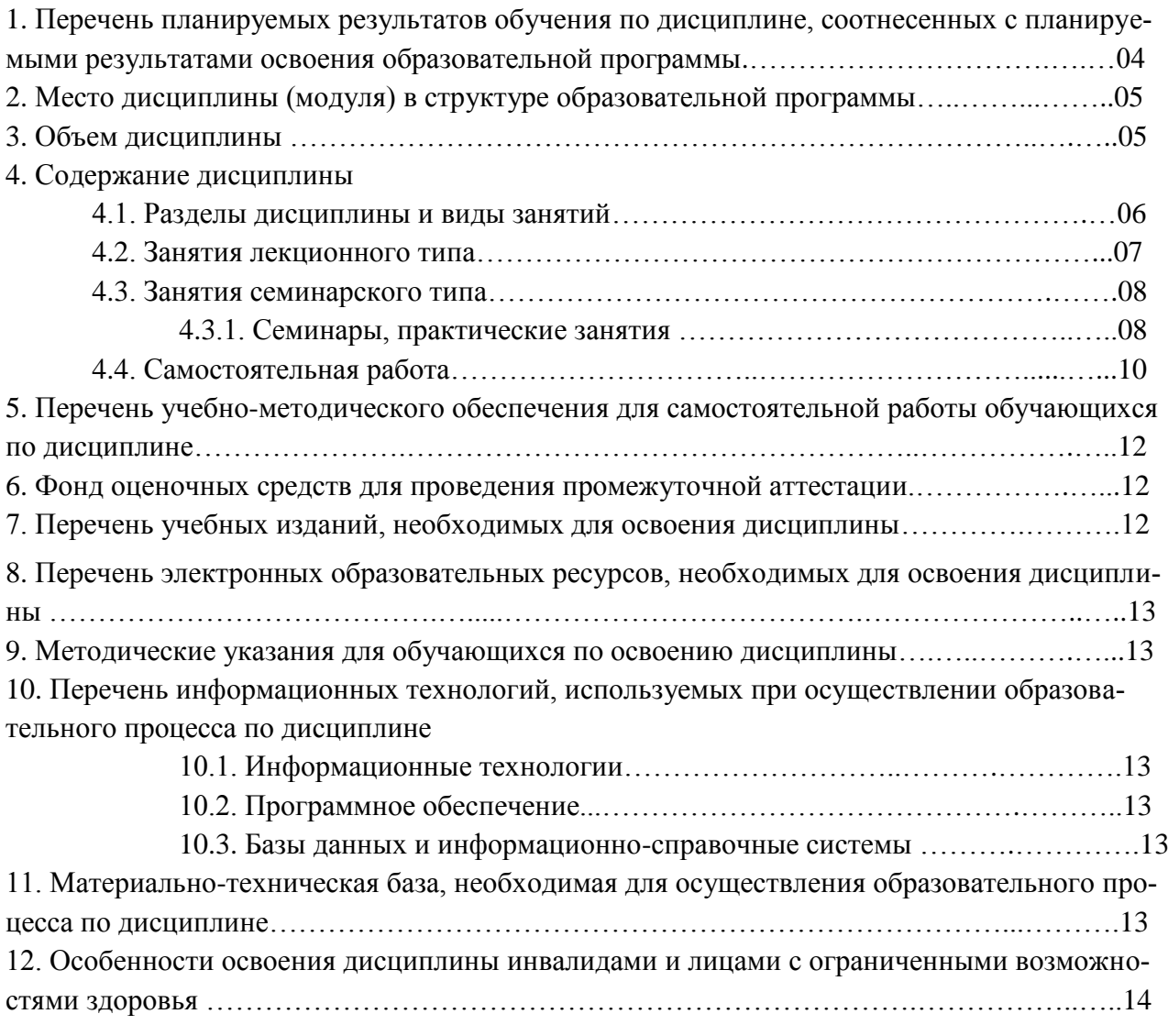

Приложения: 1. Фонд оценочных средств для проведения промежуточной аттестации.

#### **1. Перечень планируемых результатов обучения по дисциплине, соотнесенных с планируемыми результатами освоения образовательной программы**

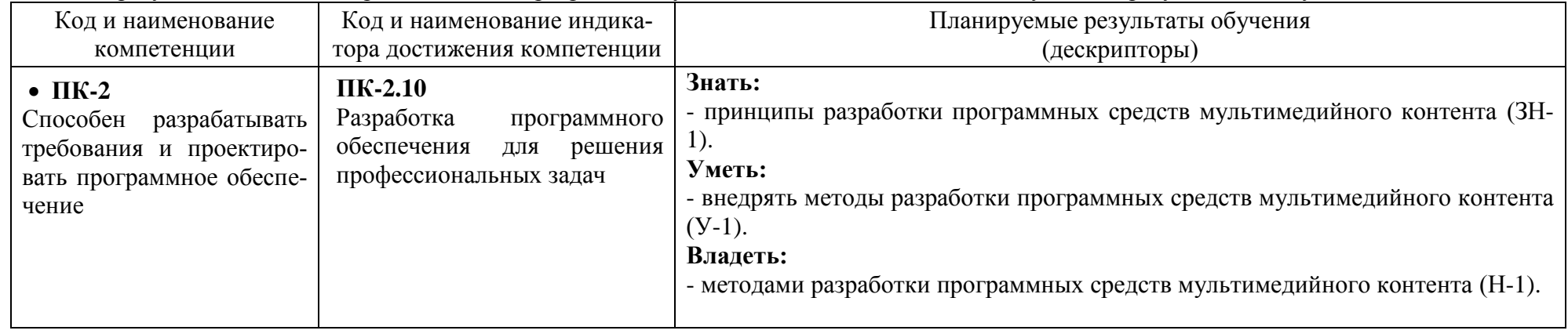

В результате освоения образовательной программы обучающийся должен овладеть следующими результатами обучения по дисциплине:

#### **2. Место дисциплины в структуре образовательной программы**

Дисциплина относится к факультативным дисциплинам (ФТД.02) и изучается на 2 курсе в 4 семестре.

Изучение данной дисциплины базируется на знании студентами основ математики, информатики и основ алгоритмизации, на знаниях, полученных в процессе изучения дисциплин «введение в информационные технологии», «Алгоритмы и структуры данных», «Процедурно-структурное программирование «Объектно-ориентированное программирование».

Полученные в процессе изучения дисциплины «Мультимедиа технологии» знания, умения и навыки могут быть использованы при изучении дисциплин, Информационные технологии», «Инструментальные средства информационных систем», а также в научноисследовательской работе бакалавра и при выполнении выпускной квалификационной работы.

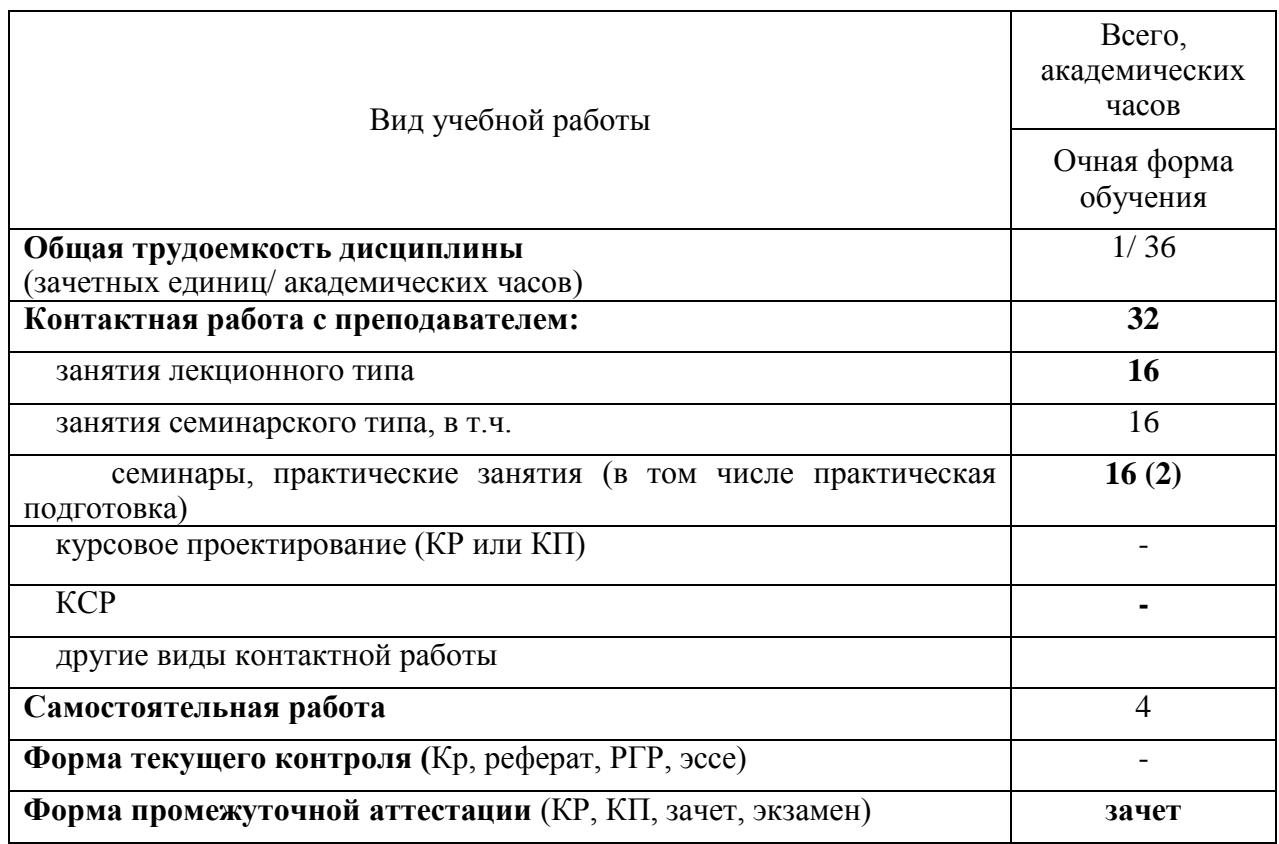

#### **3. Объем дисциплины**

## **4. Содержание дисциплины**

## **4.1. Разделы дисциплины и виды занятий**

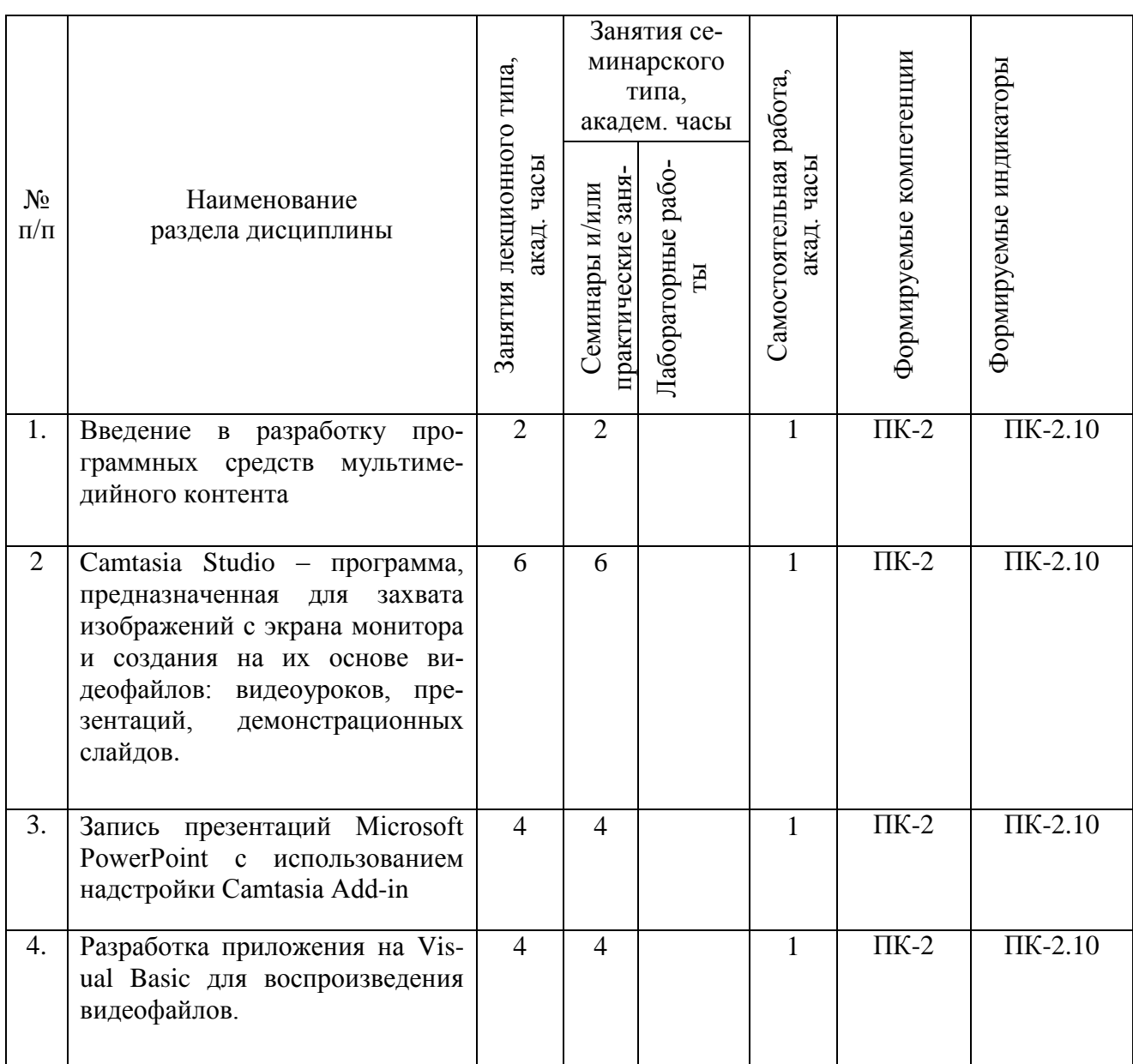

## **4.2. Занятия лекционного типа**

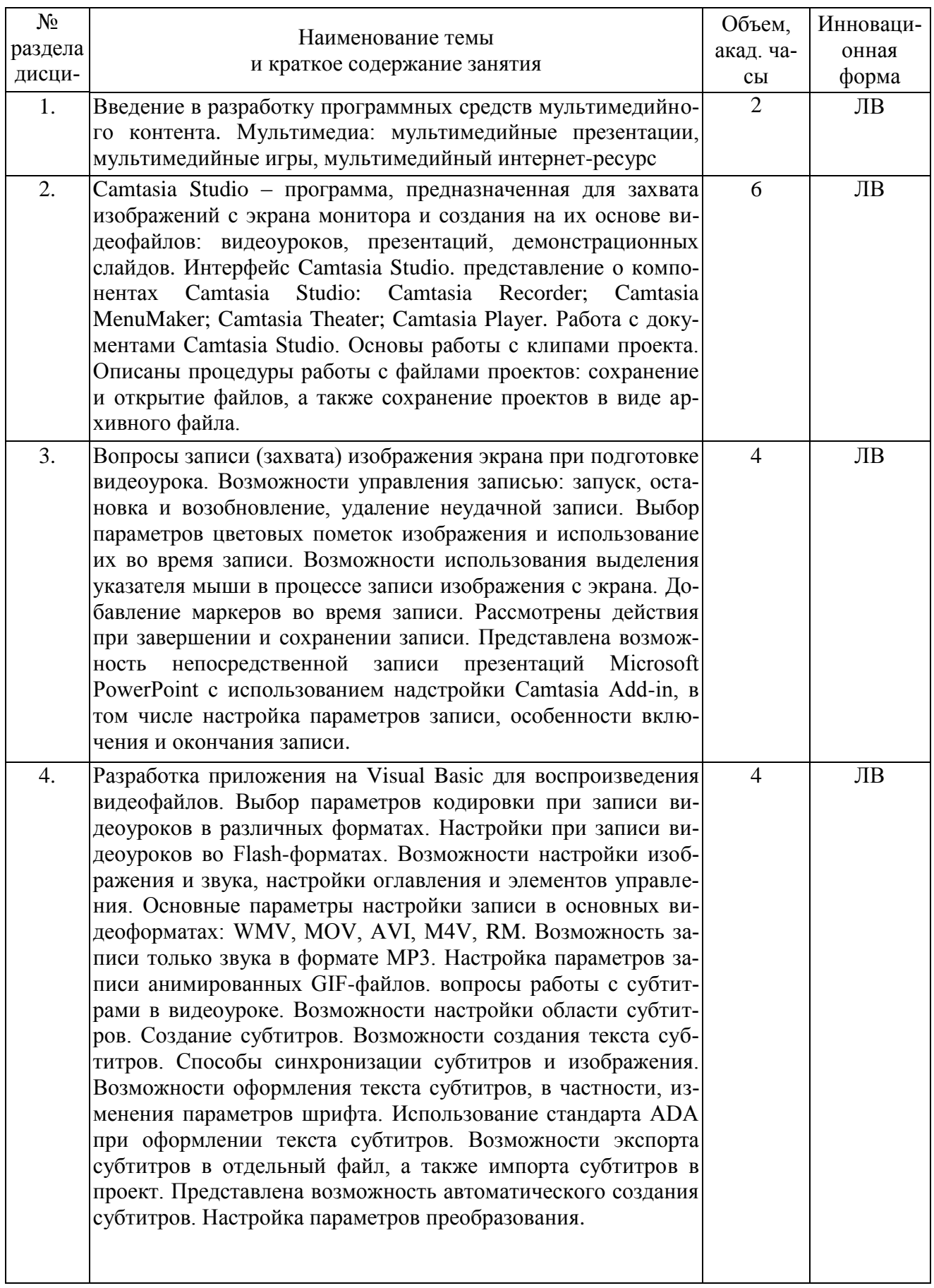

## **4.3. Занятия семинарского типа**

## **4.3.1. Семинары, практические занятия**

ствия с результатами технических селоторах производителя и селоторах при селоторах при селоторах при селоторах<br>Политика

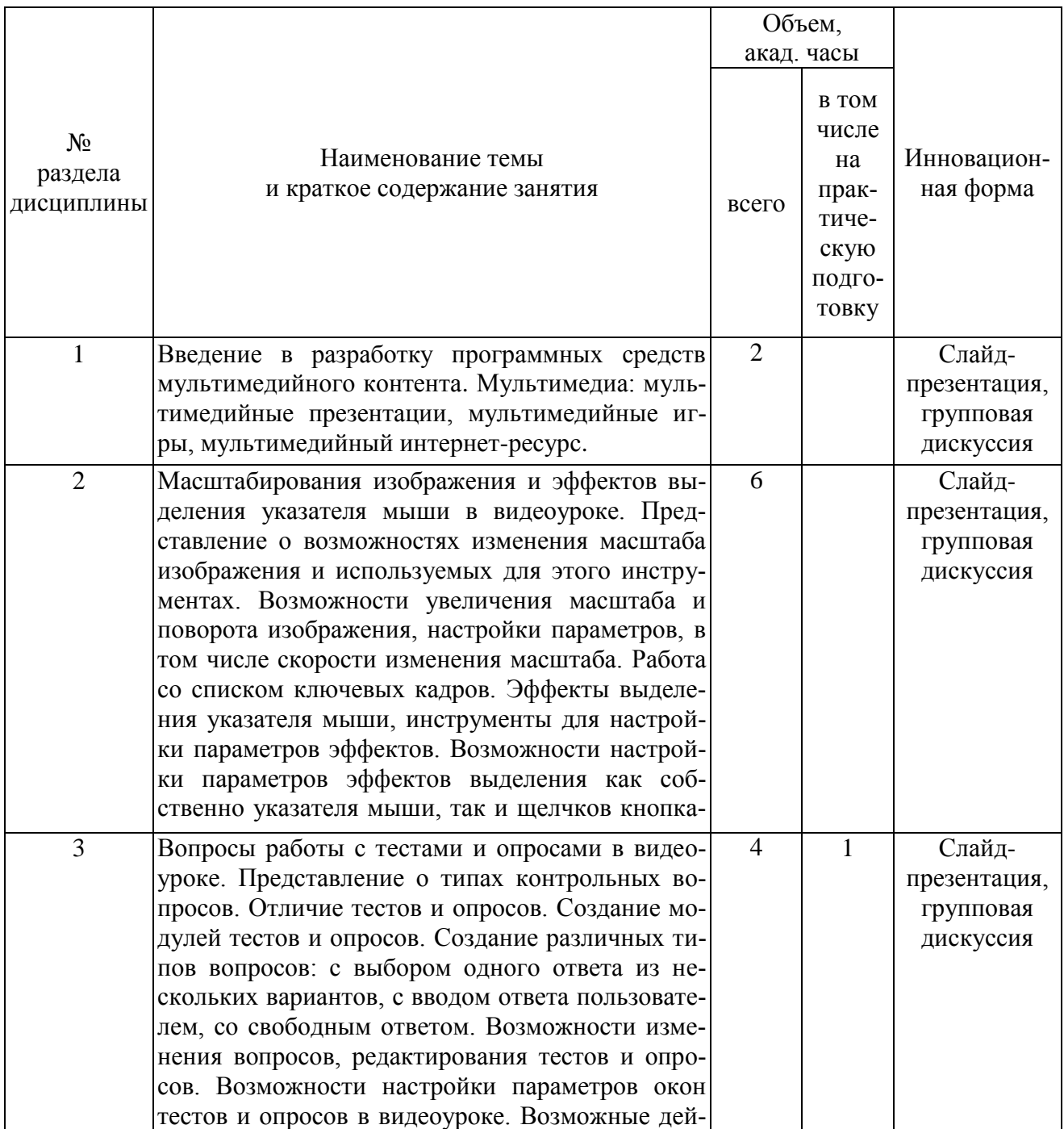

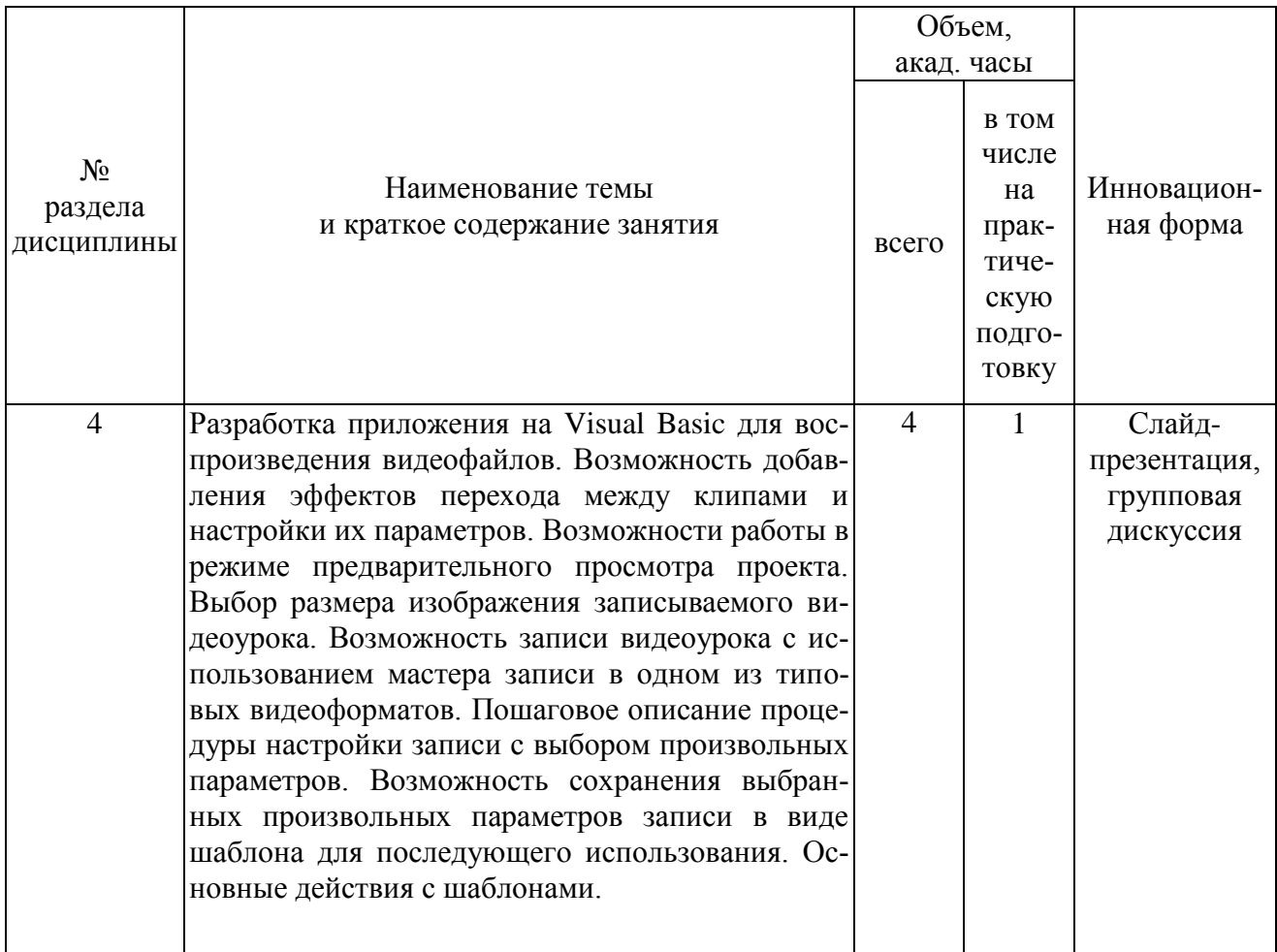

# **4.4. Самостоятельная работа обучающихся**

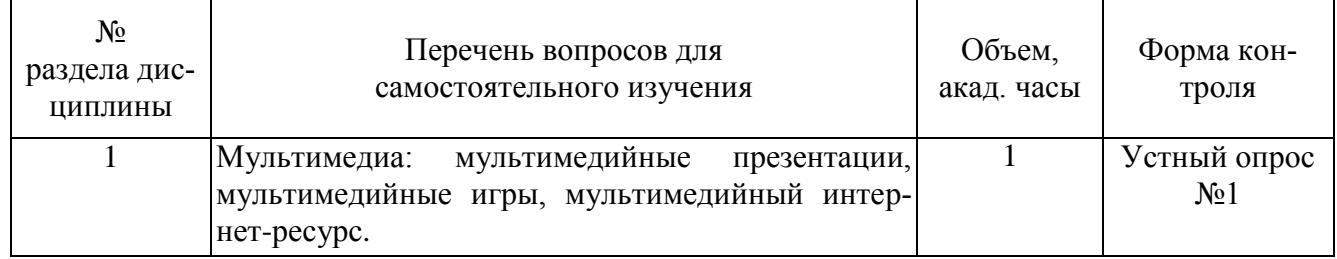

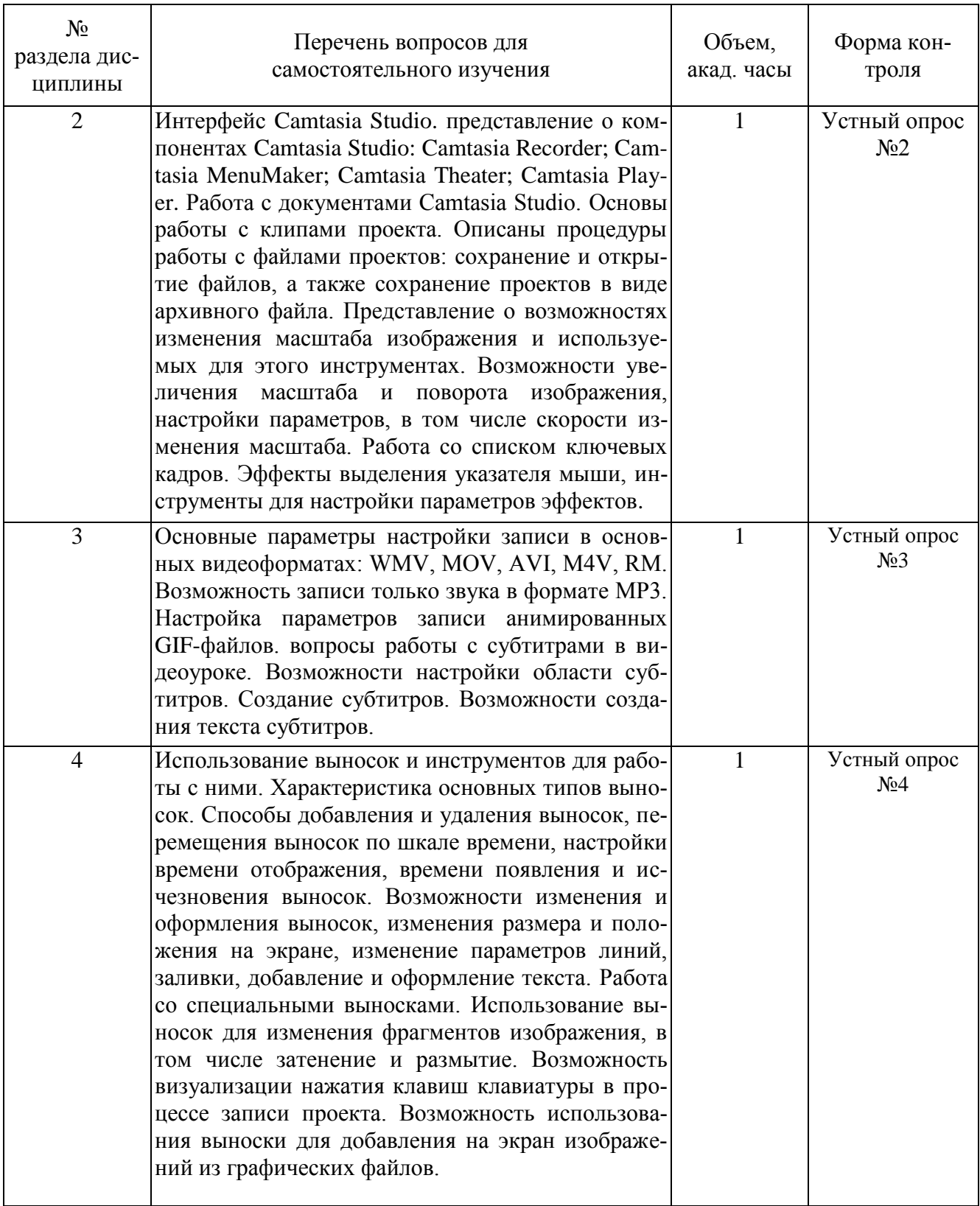

#### **5. Перечень учебно-методического обеспечения для самостоятельной работы обучающихся по дисциплине**

Методические указания для обучающихся по организации самостоятельной работы по дисциплине, включая перечень тем самостоятельной работы, формы текущего контроля по дисциплине и требования к их выполнению размещены в электронной информационнообразовательной среде СПбГТИ(ТУ) на сайте: [http://media.technolog.edu.ru](http://media.technolog.edu.ru/)

#### **6. Фонд оценочных средств для проведения промежуточной аттестации**

Промежуточная аттестация по дисциплине проводится в виде зачета.

Зачет предусматривает выборочную проверку освоения предусмотренных элементов компетенций и комплектуется теоретическими вопросами (для проверки знаний, умений и навыков).

При сдаче зачета студент получает два вопроса из перечня вопросов, время подготовки студента к ответу - до 30 мин.

Пример варианта вопросов на зачете:

#### **Вариант №** 1

- 1. Разработка приложения на Visual Basic для воспроизведения видеофайлов.
- 2. Работа с документами Camtasia Studio. Основы работы с клипами проекта.

Фонд оценочных средств по дисциплине представлен в Приложении № 1

Результаты освоения дисциплины считаются достигнутыми, если для всех элементов компетенций достигнут пороговый уровень освоения компетенции на данном этапе – оценка «зачёт».

#### **7. Перечень учебных изданий, необходимых для освоения дисциплины а) печатные издания:**

- 1. Информатика. Базовый курс: Учебное пособие для втузов / под ред. С. В. Симоновича. – 3-е изд. - М.; СПб; Н. Новгород: Питер, 2016. – 640 с.
- 2. Шапорев, С.Д. Информатика. Теоретический курс и практические занятия: Учебник для вузов по направлениям 230100 "Информатика и вычислительная техника", 230200 "Информационные системы" / С. Д. Шапорев. – СПб.: БХВ-Петербург, 2009. – 480 с.
- 3. Норенков, И. П. Автоматизированные информационные системы: Учебное пособие для вузов по направлению 230100 "Информатика и вычислительная техника" / И. П. Норенков. – М. : Изд-во МГТУ им. Н.Э.Баумана, 2011. – 342 с.

### **б) электронные учебные издания:**

- 1. Набиуллина, С. Н. Информатика и ИКТ. Курс лекций: учебное пособие / С. Н. Набиуллина. – СПб; М.; Краснодар: Лань, 2019. – 72 с. (ЭБС Лань)
- 2. Лопатин, В.М. Информатика для инженеров: Учебное пособие / В. М. Лопатин. СПб; М.; Краснодар: Лань, 2019. – 172 с. (ЭБС Лань)
- 3. Орлова, И.В. Информатика. Практические задания: Учебное пособие / И. В. Орлова. СПб; М.; Краснодар: Лань, 2019. – 140 с. (ЭБС Лань)

## **8. Перечень электронных образовательных ресурсов, необходимых для освоения дисциплины**

учебный план, РПД и учебно-методические материалы: http://media.technolog.edu.ru

электронно-библиотечные системы:

«Электронный читальный зал – БиблиоТех» https://technolog.bibliotech.ru/; «Лань» https://e.lanbook.com/books/

Создание видеоуроков в Camtasia Studio: https://www.intuit.ru/studies/courses/2290/590/info

#### **9. Методические указания для обучающихся по освоению дисциплины**

Все виды занятий по дисциплине «Мультимедиа технологии» проводятся в соответствии с требованиями следующих СТП:

СТП СПбГТИ 040-02. КС УКДВ. Виды учебных занятий. Лекция. Общие требования;

СТО СПбГТИ 018-2014. КС УКДВ. Виды учебных занятий. Семинары и практические занятия. Общие требования к организации и проведению.

СТП СПбГТИ 048-2009. КС УКДВ. Виды учебных занятий. Самостоятельная планируемая работа студентов. Общие требования к организации и проведению.

Планирование времени, необходимого на изучение данной дисциплины, лучше всего осуществлять на весь семестр, предусматривая при этом регулярное повторение пройденного материала.

Основными условиями правильной организации учебного процесса для студентов является:

плановость в организации учебной работы; серьезное отношение к изучению материала; постоянный самоконтроль.

На занятия студент должен приходить, имея знания по уже изученному материалу.

#### **10. Перечень информационных технологий, используемых при осуществлении образовательного процесса по дисциплине**

#### **10.1. Информационные технологии**

В учебном процессе по данной дисциплине предусмотрено использование информационных технологий:

чтение лекций с использованием слайд-презентаций; взаимодействие с обучающимися посредством ЭИОС.

#### **10.2. Программное обеспечение**

Программы: ОС Microsoft Windows, OC Kali Linux, OC AstraLinux, OC Ubuntu, MathCAD, Microsoft Office (Microsoft Word, Microsoft Excel, Microsoft Access, Microsoft PowerPoint), интегрированная среда Microsoft Visual Studio Community. VMware Workstation Player. Hyper-V. MS Virtual PC.

#### **10.3. Базы данных и информационно-справочные системы**

Справочно-поисковая система «Консультант-Плюс»

#### **11. Материально-техническая база, необходимая для осуществления образовательного процесса по дисциплине.**

Для ведения лекционных и практических занятий используется компьютерный класс, оснащенный объединенными в сеть персональными компьютерами, оборудованием и техническими средствами обучения на необходимое количество посадочных мест. При проведении занятий используется аудитория, оборудованная при необходимости проектором для отображения презентаций. Кроме того, при проведении лекций и практических занятий необходим компьютер с установленным на нем браузером и программным обеспечением для демонстрации презентаций (Power Point и др.). Для самостоятельной работы с медиаматериалами каждому студенту требуется персональный компьютер или планшет, широкополосный доступ в сеть Интернет, браузер последней версии, устройство для воспроизведения звука (динамики, колонки, наушники и др.)

#### **12. Особенности освоения дисциплины инвалидами и лицами с ограниченными возможностями здоровья.**

Для инвалидов и лиц с ограниченными возможностями учебные процесс осуществляется в соответствии с Положением об организации учебного процесса для обучения инвалидов и лиц с ограниченными возможностями здоровья СПбГТИ(ТУ), утвержденным ректором 28.08.2014г.

## **Фонд оценочных средств для проведения промежуточной аттестации по дисциплине «Мультимедиа технологии»**

## **1. Перечень компетенций и этапов их формирования.**

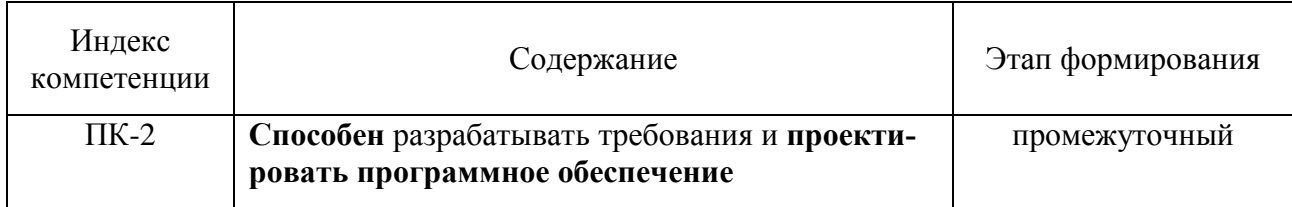

## **2. Показатели и критерии оценивания компетенций на различных этапах их формирования, шкала оценивания**

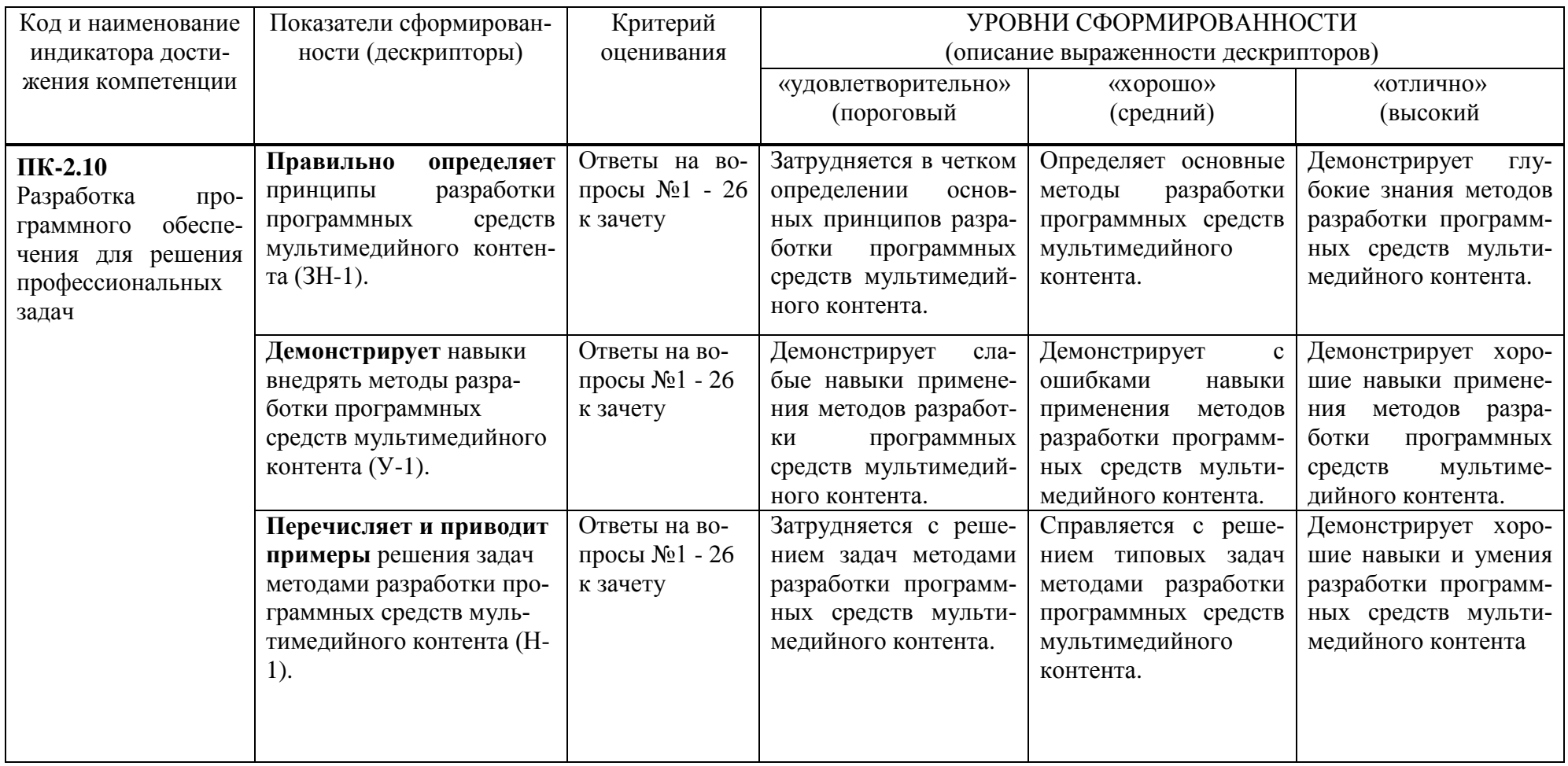

Шкала оценивания соответствует СТО СПбГТИ(ТУ):

По дисциплине промежуточная аттестация проводится в форме зачета, результат – «зачтено», «не зачтено».

#### **3. Типовые контрольные задания для проведения промежуточной аттестации**

#### **а) Вопросы для оценки знаний, умений и навыков, сформированных у студента по компетенции ПК-2:**

- 1. Введение в разработку программных средств мультимедийного контента.
- 2. Мультимедиа: мультимедийные презентации, мультимедийные игры, мультимедийный интернет-ресурс
- 3. Программа Camtasia Studio назначение, основные характеристики.
- 4. Интерфейс Camtasia Studio. представление о компонентах Camtasia Studio.
- 5. Camtasia Recorder; Camtasia MenuMaker.
- 6. Camtasia Theater; Camtasia Player.
- 7. Работа с документами Camtasia Studio. Основы работы с клипами проекта.
- 8. Процедуры работы с файлами проектов: сохранение и открытие файлов, сохранение проектов в виде архивного файла.
- 9. Вопросы записи (захвата) изображения экрана при подготовке видеоурока.
- 10. Возможности управления записью: запуск, остановка и возобновление, удаление неудачной записи.
- 11. Выбор параметров цветовых пометок изображения и использование их во время записи. Возможности использования выделения указателя мыши в процессе записи изображения с экрана.
- 12. Добавление маркеров во время записи. Действия при завершении и сохранении записи.
- 13. Возможность непосредственной записи презентаций Microsoft PowerPoint с использованием надстройки Camtasia Add-in
- 14. Camtasia Add-in. Настройка параметров записи, особенности включения и окончания записи.
- 15. Разработка приложения на Visual Basic для воспроизведения видеофайлов.
- 16. Выбор параметров кодировки при записи видеоуроков в различных форматах. Настройки при записи видеоуроков во Flash-форматах.
- 17. Возможности настройки изображения и звука, настройки оглавления и элементов управления.
- 18. Основные параметры настройки записи в основных видеоформатах: WMV, MOV, AVI, M4V, RM.
- 19. Возможность записи только звука в формате МР3.
- 20. Настройка параметров записи анимированных GIF-файлов. вопросы работы с субтитрами в видеоуроке.
- 21. Возможности настройки области субтитров. Создание субтитров.
- 22. Возможности создания текста субтитров. Способы синхронизации субтитров и изображения.
- 23. Возможности оформления текста субтитров, изменения параметров шрифта.
- 24. Использование стандарта ADA при оформлении текста субтитров.
- 25. Возможности экспорта субтитров в отдельный файл, импорта субтитров в проект.
- 26. Возможность автоматического создания субтитров. Настройка параметров преобразования.

При сдаче зачета, студент получает два вопроса сформированных на основе перечня, приведенного выше. Время подготовки студента к устному ответу на вопросы - до 30 мин.

## **4. Методические материалы для определения процедур оценивания знаний, умений и навыков, характеризующих этапы формирования компетенций.**

Промежуточная аттестация по дисциплине проводится в соответствии с требованиями СТП СТО СПбГТИ(ТУ) 016-2015. КС УКДВ Порядок проведения зачетов и экзаменов.